#### NETCONF Server and RESTCONF Server Configuration Models

#### draft-ietf-netconf-server-model-09

#### **NETCONF Virtual Interim** May 18, 2016

## **Open Issues**

- 1. How to split this draft into several drafts?
- 2. How complete do the SSH/TLS models need to be?
- 3. How to address the semi-configurable aspects of the keychain model?

Let's discuss...

### Issue #1

#### How to split this draft into several drafts?

## Current

This is the diagram that is in Section 3 in the draft...with s/augment/uses/g' fixed.

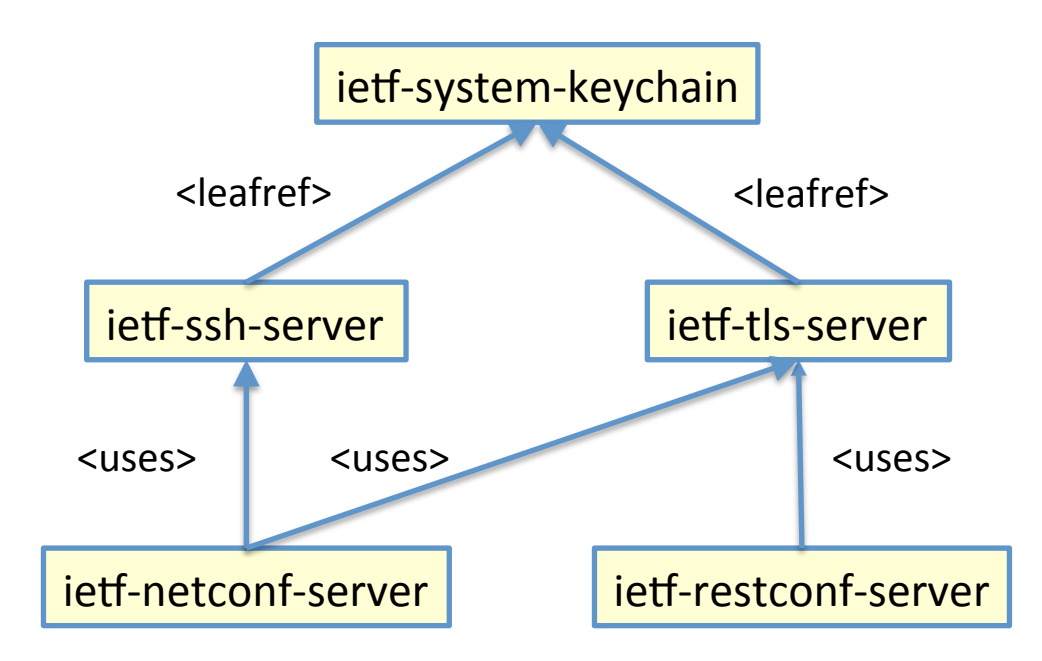

# From IETF 95 Meeting

Discussion was to also define the "ieff- $*$ -client" modules as well...

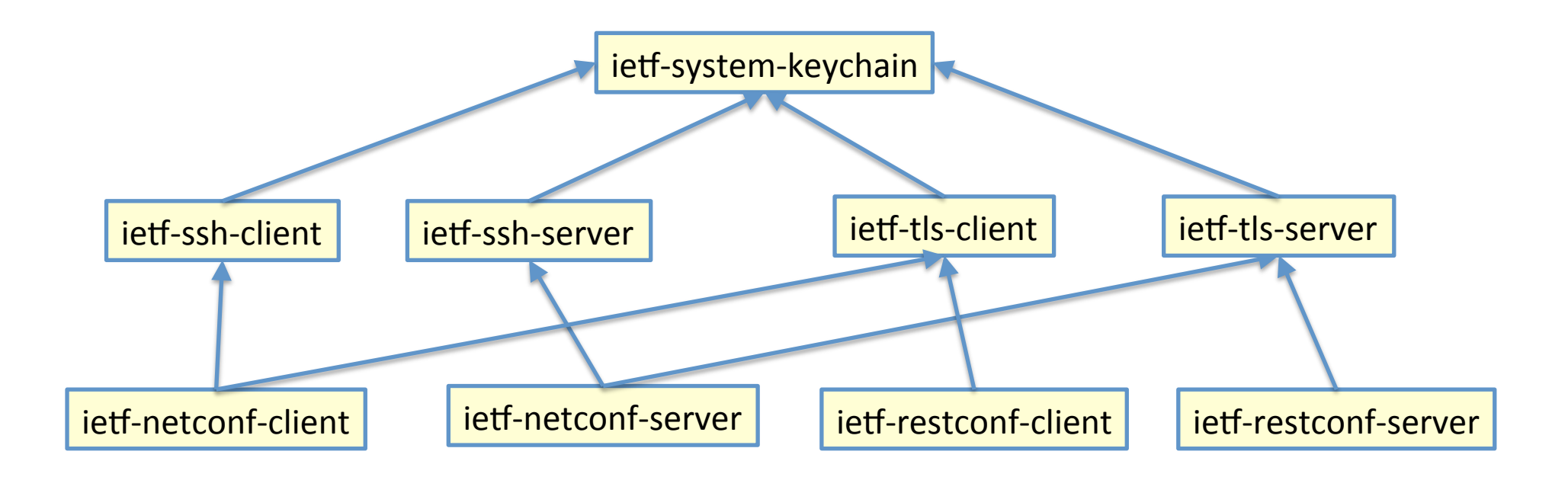

# Since IETF 95 Meeting

Added ietf-syslog, from draft-ietf-netmod-syslog

• note: syslog model is both a client and a server

![](_page_5_Figure_3.jpeg)

This is minimum viable solution:

![](_page_6_Figure_2.jpeg)

- draft-ietf-netconf-system-keychain
- draft-ietf-netconf-ssh-tls-client-server
- draft-ietf-netconf-netconf-restconf-client-server

This allows future servers (e.g., ietf-syslog) to reference the SSH and/or TLS modules drafts as needed:

![](_page_7_Figure_2.jpeg)

- draft-ietf-netconf-system-keychain
- draft-ietf-netconf-ssh-client-server
- draft-ietf-netconf-tls-client-server
- draft-ietf-netconf-netconf-restconf-client-server

This is a pretty good partitioning, with everything on well-defined boundaries:

![](_page_8_Figure_2.jpeg)

- draft-ietf-netconf-system-keychain
- draft-ietf-netconf-ssh-client-server
- draft-ietf-netconf-tls-client-server
- draft-ietf-netconf-netconf-client-server
- draft-ietf-netconf-restconf-client-server

Okay, this is going too far:

![](_page_9_Figure_2.jpeg)

- draft-ietf-netconf-system-keychain
- draft-ietf-netconf-ssh-client
- draft-ietf-netconf-ssh-server
- draft-ietf-netconf-tls-client
- draft-ietf-netconf-tls-server
- draft-ietf-netconf-netconf-client
- draft-ietf-netconf-netconf-server
- draft-ietf-netconf-restconf-client
- draft-ietf-netconf-restconf-server

This doesn't align very well with the layering inherent in the modules:

![](_page_10_Figure_2.jpeg)

- draft-ietf-netconf-system-keychain
- draft-ietf-netconf-client-models
- draft-ietf-netconf-server-models

### Issue #2

#### How complete do the SSH and TLS models need to be?

- The current draft defines a minimum subset of SSH/TLS server config
	- $-$  It does not have config knobs provided by various SSH/TLS server implementations
	- But being just groupings, they're designed to be mixed into actual server models
		- For instance, an OpenSSH server model might use/extend the ietf-ssh-server
- This issue seems similar to a module that needs to supported many vendors
	- Do we use LCD and expect augmentations to fill in missing parts when needed?
	- $-$  Or make an effort to fill in more and use feature statements to enable unsupported parts to be left out?
- Thoughts?

### Issue #3

#### How to address the semi-configurable aspects of the keychain model?

- The current draft defines action statements such as 'generateprivate-key' and 'load-private-key'
- Private keys are currently unavailable in the model, but they could be added and protected by nacm:default-deny-all
	- $-$  but not all keys! (see next comment)
- That said, some private keys are never available (e.g., stored by a TPM). So for these systems, backup/restore (RMA) is impossible.

![](_page_15_Picture_110.jpeg)

16 

## That's all folks!